#### INF333 - Operating Systems Lecture III

Burak Arslan ext-inf333@burakarslan.com ☞

Galatasaray Üniversitesi

Lecture III 2025-02-26

#### **Course website**

### burakarslan.com/inf333 ₪

#### **Based On**

### cs111.stanford.edu ☞ cs212.stanford.edu ☞ OSC-10 Slides ☞

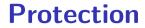

#### **Protection**: Mechanisms to isolate programs

**Pre-emption** 

Pre-emption:

 Give application a resource, take it away if needed elsewhere

Mediation

#### Interposition/mediation:

- Place OS between application and resources
- Keep track all pieces that application allowed to use
- ▶ On every access, ensure that access is valid/allowed

**CPU Privilege Modes** 

CPU Privilege Modes aka. **Rings** in Intel parlance: Privileged & unprivileged modes in CPUs

- Applications un in unprivileged mode (user mode)
- OS runs in privileged mode (supervisor/kernel mode)
- Protection operations can only be done
  - in privileged mode
- Rings 0 (real mode) through 4 (user mode), later negative rings were added<sup>1</sup>

<sup>1</sup>Not hardware-enforced

**Example: CPU preemption** 

#### **CPU** preemption:

#### Protection mechanism to prevent monopolizing CPU

Example: CPU preemption

#### How?

One way is for the kernel to program a timer to interrupt every, say, 10 ms

- Must be in supervisor mode to write to appropriate I/O registers
- User code cannot re-program interval timer

#### ► This is called a **tick**. <sup>2</sup>

<sup>&</sup>lt;sup>2</sup>It's popular yet suboptimal way: See "(Nearly) full tickless operation in [Linux] 3.10" @

Example: CPU preemption

Kernel sets interrupt service routine to return to kernel:

- Regains control whenever interval timer fires
- ► Gives CPU to another process if someone else needs it
- ► No way for user code to hijack interrupt handler
- **Result:** Cannot monopolize CPU with infinite loop
  - At worst get 1/N of CPU with N CPU-hungry processes

Example: CPU preemption

#### This is technique doesn't protect against:

- A malicious user constantly starting new processes
   A malicious user constantly allocating memory
   Possible solutions:
  - Yell at the guy who's doing it (no, seriously)
  - Remove that app from the play store
  - Enforce per-user resource limits

**Address translation** 

Goal of Address translation:

# Protect memory of one program from actions of another

Address translation

Definitions:

- ► Address space: all memory locations a program can name
- Virtual address: addresses in process' address space
- Physical address: actual address of data in memory
- Translation: map virtual to physical addresses

Address translation

Translation done on every load, store, and instruction fetch

Modern CPUs do this in hardware for speed

Idea: If you can't name it, you can't touch it

Ensure one process' translations don't include any other process' memory

More memory protection

#### CPU allows kernel-only virtual addresses

- Kernel typically part of all address spaces,
   e.g., to handle system call in same address space
- But must ensure apps can't touch kernel memory

More memory protection

# CPU lets OS disable (invalidate) particular virtual addresses

- Catch and halt buggy program that makes wild accesses
- Make virtual memory seem bigger than physical (e.g., bring a page in from disk only when accessed)

More memory protection

CPU-enforced read-only virtual addresses are quite useful
E.g., allows sharing of code pages between processes
Plus many other optimizations

CPU-enforced "execute disable<sup>3</sup>" of VAs

Makes certain code injection attacks harder

<sup>&</sup>lt;sup>3</sup>chmod -x for memory pages

Different system contexts I

#### At any point, a CPU (core) is in one of several contexts:

- User-level CPU in user mode running application
- Kernel process context i.e., running kernel code on behalf of a particular process
  - E.g., performing system call, handling exception (memory fault, numeric exception, etc.)
  - Or executing a kernel-only process (e.g., network file server)

#### Different system contexts II

(cont'd)

- Kernel code not associated with a process
  - Timer interrupt (hardclock)
  - Device interrupt
  - "Softirqs", "Tasklets" (Linux-specific terms)
- Context switch code change which process is running
  - Requires changing the current address space
- Idle nothing to do (bzero pages, put CPU in low-power state)

**Transitions between contexts** 

#### CPU context transitions:

- $\blacktriangleright$  User  $\rightarrow$  kernel process context: syscall, page fault, ...
- $\blacktriangleright$  User/process context  $\rightarrow$  interrupt handler: hardware
- ▶ Process context  $\rightarrow$  user/context switch: return
- ▶ Process context  $\rightarrow$  context switch: sleep
- ► Context switch → user/process context

**Resource allocation & performance** 

Multitasking permits higher resource utilization.

Simple example:

- Process downloading large file mostly waits for network
- You play a game while downloading the file
- Higher CPU utilization than if just downloading

**Transitions between contexts** 

Complexity arises with cost of switching:

Example: Say disk 1,000 times slower than memory:

- ▶ 1 GiB memory in machine
- ▶ 2 Processes want to run, each use 1 GiB
- Can switch processes by swapping them out to disk
- Faster to run one at a time than keep context switching

#### **Processes, Threads, Procedures**

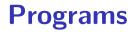

## A **program** is (among other things) a sequence of instructions.

All programs need to have at least one entry point

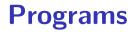

Operating systems<sup>4</sup> model and orchestrate program execution via certain entities:

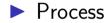

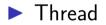

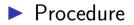

<sup>&</sup>lt;sup>4</sup>and/or threading libraries, compilers and interpreters/virtual machines

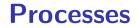

#### A **process** is an instance of a program running.

- It's a specific way of calling the main() function.
- Examples (can all run simultaneously):
  - gcc file\_A.c compiler running on file A
  - gcc file\_B.c compiler running on file B
  - emacs text editor
  - firefox web browser

#### **Better Resource Utilization**

gcc

Multiple processes can increase CPU utilization

Overlap one process's computation with another's wait emacs →wait for input → wait for input →

#### **Better Resource Utilization**

Multiple processes can reduce latency

▶ Running *A* then *B* requires 100 sec for *B* to complete

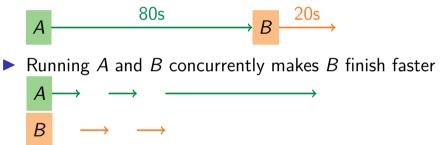

 A is slower than if it had whole machine to itself, but still < 100 sec unless both A and B completely CPU-bound</li>

#### Processes in the real world I

Processes and parallelism have been a fact of life much longer than OSes have been around

- ▶ E.g., say it takes 1 worker 10 months to make 1 widget
- Company may hire 100 workers to make 100 widgets
- Latency for first widget  $\gg 1/10$  month
- Throughput may be < 10 widgets per month (if can't perfectly parallelize task)
- Or 100 workers making 10,000 widgets may achieve > 10 widgets/month (e.g., if workers never idly wait for paint to dry)

#### Processes in the real world II

You will see these effects in your Pintos project group

- May block waiting for partner to complete task
- Takes time to coordinate/explain/understand one another's code
- Labs will take > 1/2 time with two people
- But you will graduate faster than if you took only 1 class at a time

#### A process's view of the world

Each process has own view of machine

- Its own address space \*(char \*)0xc000 different in P<sub>1</sub> & P<sub>2</sub>
- Its own open files
- Its own virtual CPU (through preemptive multitasking)

Simplifies programming model

gcc does not care that firefox is running

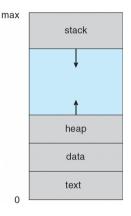

#### A process's view of the world

Sometimes want interaction between processes

- Simplest is through files: emacs edits file, gcc compiles it
- More complicated: Shell/command, Window manager/app.

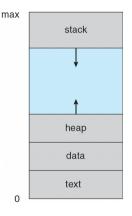

### **Inter-Process Communication**

How can processes interact in real time?

- (a) By passing messages through the kernel
- (b) By sharing a region of physical memory
- (c) Through asynchronous signals or alerts

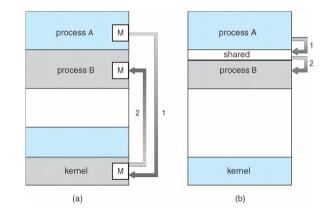

#### **Process Management**

**Creating processes** 

- int fork(void);
  - Create new process that is exact copy of current one
  - Returns process ID of new process in "parent"
  - Returns 0 in "child"

#### **Process Management**

**Deleting processes** 

- int waitpid(int pid, int \*stat, int opt);
  - pid process to wait for, or -1 for any
  - stat will contain exit value, or signal
  - ▶ opt usually 0 or WNOHANG
  - Returns process ID or -1 on error

#### **Process Management**

**Deleting processes** 

#### void exit(int status);

- Current process ceases to exist
- status shows up in waitpid
- ▶ By convention, status of 0 is success, non-zero error

### **Process Management**

**Deleting processes** 

- int kill (int pid, int sig);
  - Sends signal sig to process pid
  - SIGTERM most common value, kills process by default (but application can catch it for "cleanup")
  - SIGKILL stronger, kills process always

### **Process Management**

**Running programs** 

- int execve (char \*prog, char \*\*argv, char \*\*envp);
  - prog full pathname of program to run
  - argv argument vector that gets passed to main
  - envp environment variables, e.g., PATH, HOME

Generally called through a wrapper functions

- int execvp (char \*prog, char \*\*argv); Search PATH for prog, use current environment
- int execlp (char \*prog, char \*arg, ...); List arguments one at a time, finish with NULL

Example: minish.c

Loop that reads a command, then executes it

# minish.c (simplified)

```
pid t pid; char **av;
void doexec () {
 execvp (av[0], av);
 perror (av[0]);
 exit (1):
}
   /* ... main loop: */
   for (::) {
     parse next line of input (&av, stdin);
     switch (pid = fork ()) {
     case -1:
       perror ("fork"); break:
     case 0:
       doexec ():
     default:
       waitpid (pid, NULL, 0); break;
     }
    }
```

# Manipulating file descriptors I

- int dup2 (int oldfd, int newfd);
  - Closes newfd, if it was a valid descriptor
  - Makes newfd an exact copy of oldfd
  - Two file descriptors will share same offset (lseek on one will affect both)

### Manipulating file descriptors II

int fcntl (int fd, int cmd, ...): Misc fd config
 fcntl (fd, F\_SETFD, val) sets close-on-exec flag.
 When val≠ 0, fd is not inherited by spawned programs
 fcntl (fd, F\_GETFL) - get misc fd flags
 fcntl (fd, F\_SETFL, val) - set misc fd flags

# Manipulating file descriptors III

Example: redirsh.c

- Loop that reads a command and executes it
- Recognizes command < input > output 2> errlog

#### redirsh.c

```
void doexec (void) {
  int fd:
  if (infile) { /* non-NULL for "command < infile" */</pre>
    if ((fd = open (infile, O RDONLY)) < 0) {</pre>
     perror (infile);
     exit (1);
    }
    if (fd != 0) {
     dup2 (fd, 0);
     close (fd):
   }
  }
  /* ... do same for outfile\rightarrowfd 1, errfile\rightarrowfd 2 ... */
  execvp (av[0], av);
  perror (av[0]);
  exit (1);
ን
```

# **Pipes** I

int pipe (int fds[2]);

- Returns two file descriptors in fds[0] and fds[1]
- Data written to fds[1] will be returned by read on fds[0]
- When last copy of fds[1] closed, fds[0] will return EOF
- Returns 0 on success, -1 on error

# **Pipes II**

Operations on pipes

- read/write/close as with files
- When fds[1] closed, read(fds[0]) returns 0 bytes
- When fds[0] closed, write(fds[1]):
  - ► Kills process with SIGPIPE
  - Or if signal ignored, fails with EPIPE

Example: pipesh.c

Sets up pipeline command1 | command2 | command3 ...

# pipesh.c (simplified)

```
void doexec(void) {
 while (outcmd) {
   int pipefds[2]; pipe(pipefds);
   switch (fork()) {
   case -1:
     perror("fork"); exit(1);
   case 0:
     dup2(pipefds[1], 1);
     close(pipefds[0]); close(pipefds[1]);
     outcmd = NULL:
     break:
   default:
     dup2(pipefds[0], 0);
     close(pipefds[0]); close(pipefds[1]);
     parse command line(&av, &outcmd, outcmd);
   }
 }
```

# Multiple file descriptors I

- What if you have multiple pipes to multiple processes?
- poll system call lets you know which fd you can read/write<sup>5</sup>

```
typedef struct pollfd {
    int fd;
    short events; // OR of POLLIN, POLLOUT, POLLERR, ...
    short revents; // ready events returned by kernel
};
int poll(struct pollfd *pfds, int nfds, int timeout);
```

### Multiple file descriptors II

Also put pipes/sockets into non-blocking mode

if ((n = fcntl (s.fd\_, F\_GETFL)) == -1
 || fcntl (s.fd\_, F\_SETFL, n | 0\_NONBLOCK) == -1)
 perror("0\_NONBLOCK");

Returns errno EGAIN instead of waiting for data
Does not work for normal files (see aio a for that)

 $<sup>^5</sup> In \mbox{ practice, more efficient to use epoll$$\vert$ on linux or kqueue$$$$$ on *BSD$ 

# More on Fork

- Most calls to fork followed by execve
- Could also combine into one *spawn* system call (like Pintos exec)
- Occasionally useful to fork one process
  - Unix *dump* utility backs up file system to tape
  - If tape fills up, must restart at some logical point
  - Implemented by forking to revert to old state if tape ends
- Real win is simplicity of interface
  - Tons of things you might want to do to child: Manipulate file descriptors, alter namespace, manipulate process limits ...
  - Yet fork requires no arguments at all

### **Examples**

login – checks username/password, runs user shell

- Runs with administrative privileges
- Lowers privileges to user before exec'ing shell
- Note doesn't need fork to run shell, just execve
- chroot c change root directory
  - Useful for setting/debugging different OS image in a subdirectory
- Some more linux-specific examples
  - systemd-nspawn & runs program in container-like environment
  - ▶ ip netns @ runs program with different network namespace
  - unshare a decouple namespaces from parent and exec program

# Spawning a process without fork I

#### Example: Windows

- CreateProcess system call
  - Also CreateProcessAsUser @, CreateProcessWithLogonW@, CreateProcessWithTokenW@, ...

# Spawning a process without fork II

```
BOOL WINAPI CreateProcess(
  _In_opt_ LPCTSTR lpApplicationName,
 _____
_In_____ DWORD dwCreation 100-
______ LPVOID lpEnvironment,
_______ LPCTSTR lpCurrentDirectory,
_______ LPSTARTUPINFO lpStartupInfo
_In_
_Out_
);
                 LPSTARTUPINFO lpStartupInfo,
                 LPPROCESS INFORMATION lpProcessInformation
```

# Implementing processes I

#### Process Control Block (PCB):

- Holds all the data for each process
  - Called proc in Unix, task\_struct in Linux, and just struct thread in Pintos
- Tracks state of the process
  - Running, ready (runnable), waiting, etc.

| Process state     |
|-------------------|
| Process ID        |
| User id, etc.     |
| Program counter   |
| Registers         |
| Address space     |
| (VM data structs) |
| Open files        |

# -D

53

# Implementing processes II

- Includes information necessary to run:
  - Registers, virtual memory mappings, etc.
  - Open files (including memory mapped files)
- Various other data about the process:
  - Credentials (user/group ID), signal mask, controlling terminal, priority, accounting statistics, whether being debugged, which system call binary emulation in use, ...

| Process state     |
|-------------------|
| Process ID        |
| User id, etc.     |
| Program counter   |
| Registers         |
| Address space     |
| (VM data structs) |
| Open files        |

#### **Process states I**

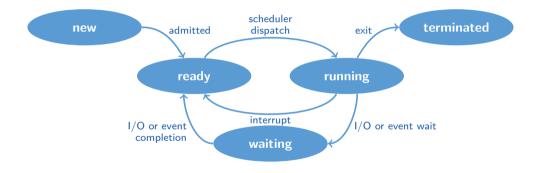

#### Process states II

Process can be in one of several states:

- new & terminated at beginning & end of life
- running currently executing (or will execute on kernel return)
- ready can run, but kernel has chosen different process to run
- waiting needs async event (e.g., disk operation) to proceed

Which process should the kernel run?

- ▶ if 0 processes are runnable, run idle loop (or halt CPU)
- ▶ if 1 process is runnable, run it
- ▶ if >1 runnable, must make scheduling decision

# Scheduling

How to pick which process to run?

- Scan process table for first runnable?
  - Expensive. Weird priorities (small pids do better)
  - Divide into runnable and blocked processes
- ► FIFO?
  - Put threads on back of list, pull them from front:

- Pintos does this—see ready\_list in thread.c
- Priority?

Give some threads a better shot at the CPU

# Scheduling policy I

Want to balance multiple goals:

- Fairness don't starve processes
- Priority reflect relative importance of procs
- Deadlines must do X (play audio) by certain time
- Throughput want good overall performance
- Efficiency minimize overhead of scheduler itself

# Scheduling policy II

No universal policy

Many variables, can't optimize for all

#### Conflicting goals (e.g., throughput or priority vs. fairness)

### Preemption

Kernel needs to gets control:

- Running process can vector control to kernel (voluntary)
  - System call, page fault, illegal instruction, etc.
  - May put current process to sleep—e.g., read from disk
  - May make other process runnable—e.g., fork, write to pipe
- Periodic timer interrupt (involuntary)
  - If running process used up quantum, schedule another
- Device interrupt (involuntary)
  - Disk request completed, or packet arrived on network
  - Previously waiting process becomes runnable
  - Schedule if higher priority than current running proc.

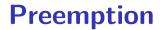

# Changing the running process is called a **context switch**

# **Context Switch**

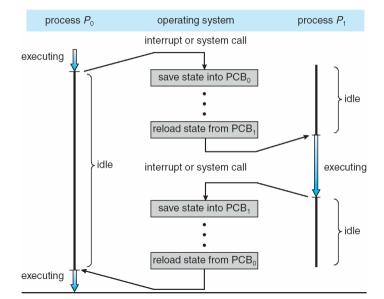

Typical operations include:

- Save program counter and integer registers (always)
- Save floating point or other special registers
- Save condition codes
- Change virtual address translations

# **Context Switch II**

Context switches incur a non-negligible cost:

- Saving/restoring FP registers is expensive
  - Optimization: only save when used
- May require flushing the *Translation Lookaside Buffer* (TLB)
  - ► HW Optimization 1: don't flush kernel's own data from TLB
  - HW Optimization 2: use tag to avoid flushing any data
- Usually causes more cache misses (switch working sets)

#### **Threads**

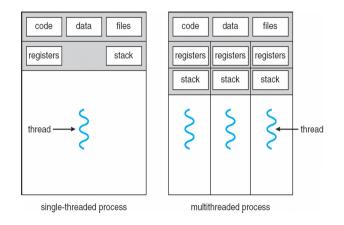

#### **Threads**

A thread is a schedulable execution context:

- Another way of calling a procedure (not necessarily main() this time)
- Program counter, stack, registers, ...
- Shares code, data, files etc with the parent process

# Why threads?

Lighter-weight and more popular abstraction for concurrency:

- Allows one process to use multiple CPUs or cores
- Allows program to overlap I/O and computation

```
E.g., threaded web server services clients simultaneously:
for (;;) {
    c = accept_client();
    thread_create(service_client, c);
}
```

Most kernels have threads, too

- Typically at least one kernel thread for every process
- Switch kernel threads when preempting process

# Thread package API

- tid thread\_create (void (\*fn) (void \*), void \*arg);
  - Create a new thread, run fn with arg
- void thread\_exit ();
  - Destroy current thread
- void thread\_join (tid thread);
  - Wait for thread thread to exit

# Thread package API

Can have kernel-level or user-level threads

- Kernel-level causes more race conditions
- User-level can't take advantage of multiple cores

#### **Kernel-level threads**

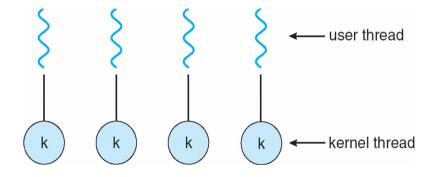

#### **Kernel-level threads**

thread\_create can be implemented as a system call:

It's same as process creation minus some features:

- Keep same address space, file table, etc., in new process
- rfork/clone syscalls actually allow individual control
- Faster than process creation, but still very heavy weight

#### Every thread operation must go through kernel

- create, exit, join, synchronize, or switch for any reason
- ► A syscall can take 100 cycles, wheres a fn call can take 5 cycles
- Result: threads 10x-30x slower when implemented in kernel
- One-size fits all thread implementation
  - Kernel threads must please all people
  - Maybe pay for fancy features (priority, etc.) you don't need
- General heavy-weight memory requirements
  - E.g., requires a fixed-size stack within kernel
  - Other data structures designed for heavier-weight processes

# **User-level threads**

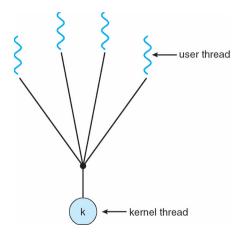

Implement as user-level library (a.k.a. *green* threads)

- One kernel thread per process
- thread\_create, thread\_exit, etc., are just library functions

### **User-level threads: Implementation I**

- Allocate a new stack for each thread\_create
- Keep a queue of runnable threads
- Replace blocking system calls (read/write/etc.)
  - If operation would block, switch and run different thread
- Schedule periodic timer signal (setitimer)
  - Switch to another thread on timer signals (if preemption is desired)

## **User-level threads: Implementation II**

Multi-threaded web server example:

- Thread calls read to get data from remote web browser
- "Fake" read *function* makes read *syscall* in non-blocking mode
- ► No data? schedule another thread
- On timer or when idle check which connections have new data

### **Background: procedure calls**

Procedure call  $\rightarrow$ save active caller registers  $\rightarrow$ push arguments to stack  $\rightarrow$ call foo (pushes pc)  $\rightarrow$ save needed callee registers  $\rightarrow$  do stuff.  $\rightarrow$ restore callee saved registers  $\rightarrow$ jump back to calling function  $\rightarrow$ restore stack+caller regs.

### **Background: procedure calls**

Caller must save some state across function call

► Return address, caller-saved registers

Other state does not need to be saved

Callee-saved regs, global variables, stack pointer

## Threads vs. procedures

- Threads may resume out of order:
  - Cannot use LIFO stack to save state
  - General solution: one stack per thread
- Threads switch less often than procedures:
  - Don't partition registers (why?)
- Threads can be involuntarily interrupted:
  - Synchronous: procedure call can use compiler to save state
  - Asynchronous: thread switch code saves all registers
- More than one than one thread can run at a time:
  - Procedure call scheduling obvious: Run called procedure
  - Thread scheduling: What to run next and on which CPU?

### **Pintos thread implementation**

Pintos implements user processes on top of its own threads:

Code for threads in kernel very similar to green threads Per-thread state in thread control block structure:

```
struct thread {
    ...
    uint8_t *stack; /* Saved stack pointer. */
    ...
};
uint32_t thread_stack_ofs = offsetof(struct thread, stack);
```

## **Pintos thread implementation**

C declaration for asm thread-switch function:

```
struct thread *switch_threads(
    struct thread *cur,
    struct thread *next
);
```

Also thread initialization function to create new stack:

### i386 switch\_threads

pushl %ebx; pushl %ebp
pushl %esi; pushl %edi

mov thread\_stack\_ofs, %edx

```
movl 20(%esp), %eax
movl %esp, (%eax,%edx,1)
```

movl 24(%esp), %ecx
movl (%ecx,%edx,1), %esp

popl %edi; popl %esi
popl %ebp; popl %ebx

```
# Save callee-saved regs
```

# %edx = offset of stack field
# in thread struct

# %eax = cur
# cur->stack = %esp

# %ecx = next
# %esp = next->stack

# Restore callee-saved regs

# Resume execution

ret

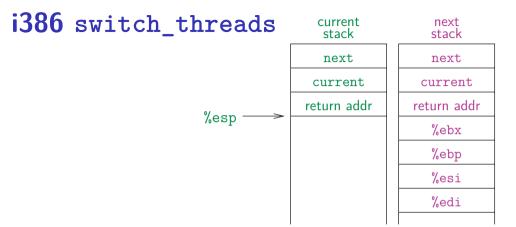

This is actual code from Pintos switch.S (slightly reformatted)

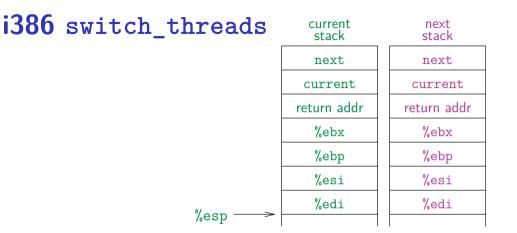

This is actual code from Pintos switch.S (slightly reformatted)

#### i386 switch\_threads

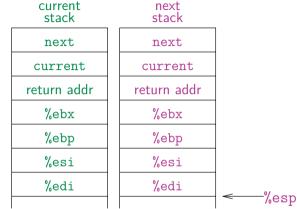

This is actual code from Pintos switch.S (slightly reformatted)

## i386 switch\_threads

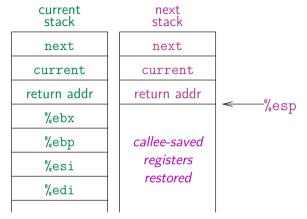

This is actual code from Pintos switch.S (slightly reformatted)

A user-level thread can do the same operations as the kernel-level thread. But:

- Can't take advantage of multiple CPUs or cores
- A blocking system call blocks all user-level threads
- A page fault blocks all threads
- Possible deadlock if one thread blocks on another

A user-level thread can do the same operations as the kernel-level thread. But:

- Can't take advantage of multiple CPUs or cores
- ► A blocking system call blocks all user-level threads
  - Can use O\_NONBLOCK to avoid blocking on network connections
  - But doesn't work for disk (e.g., even aio doesn't work for metadata)
  - So one uncached disk read/synchronous write blocks all threads
- A page fault blocks all threads
- Possible deadlock if one thread blocks on another

A user-level thread can do the same operations as the kernel-level thread. But:

- Can't take advantage of multiple CPUs or cores
- A blocking system call blocks all user-level threads
- A page fault blocks all threads
- Possible deadlock if one thread blocks on another
  - May block entire process and make no progress

Nonblocking vs Asynchronous

- Blocking read system call: Blocks until \*some\* data is available: int read(fd, void\*, size);
- Nonblocking read system call: If no data is available returns 0 immediately: int read(fd, void\*, size);
- Asynchronous read system call: Returns immediately, invokes callback when data is available

int reada(fd, int(\*)(const void \*, size));<sup>6</sup>

<sup>&</sup>lt;sup>6</sup>NOT a real system call!!

# User threads on kernel threads

User threads implemented on kernel threads

- Multiple kernel-level threads per process
- thread\_create, thread\_exit still library functions as before Sometimes called n : m threading
  - Have n user threads per m kernel threads

     (Simple user-level threads are n : 1, kernel threads 1 : 1)

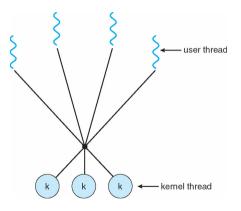

# Limitations of *n* : *m* threading

#### Blocked threads, deadlock, ...

- ► Hard to keep same *#* kthreads as available CPUs
  - Kernel knows how many CPUs available
  - Kernel knows which kernel-level threads are blocked
  - But tries to hide these things from applications for transparency
  - So user-level thread scheduler might think a thread is running while underlying kernel thread is blocked
- Kernel doesn't know relative importance of threads
  - Might preempt kthread in which library holds important lock

#### Lessons

- Threads best implemented as a library
  - But kernel threads not best interface on which to do this
- Better kernel interfaces have been suggested
  - ► See Scheduler Activations [Anderson et al.] 🕫
  - Maybe too complex to implement on existing OSes (some have added then removed such features)
- Standard threads still fine for most purposes
  - Use kernel threads if I/O concurrency main goal
  - Use n : m threads for highly concurrent (e.g., scientific applications) with many thread switches
- But concurrency greatly increases complexity
  - More on that in concurrency, synchronization lectures...